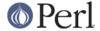

#### NAME

charnames - define character names for  $\N{\text{named}}$  string literal escapes

#### **SYNOPSIS**

```
use charnames ':full';
print "\N{GREEK SMALL LETTER SIGMA} is called sigma.\n";

use charnames ':short';
print "\N{greek:Sigma} is an upper-case sigma.\n";

use charnames qw(cyrillic greek);
print "\N{sigma} is Greek sigma, and \N{be} is Cyrillic b.\n";

use charnames ":full", ":alias" => {
   e_ACUTE => "LATIN SMALL LETTER E WITH ACUTE",
};
print "\N{e_ACUTE} is a small letter e with an acute.\n";

use charnames ();
print charnames::viacode(0x1234); # prints "ETHIOPIC SYLLABLE SEE"
printf "%04X", charnames::vianame("GOTHIC LETTER AHSA"); # prints "10330"
```

### **DESCRIPTION**

Pragma use charnames supports arguments: full, :short, script names and customized aliases. If: full is present, for expansion of  $\N\{CHARNAME\}$ , the string CHARNAME is first looked up in the list of standard Unicode character names. If: short is present, and CHARNAME has the form SCRIPT: CNAME, then CNAME is looked up as a letter in script SCRIPT. If pragma use charnames is used with script name arguments, then for  $\N\{CHARNAME\}$  the name CHARNAME is looked up as a letter in the given scripts (in the specified order). Customized aliases are explained in CUSTOM ALIASES.

For lookup of CHARNAME inside a given script SCRIPTNAME this pragma looks for the names

```
SCRIPTNAME CAPITAL LETTER CHARNAME
SCRIPTNAME SMALL LETTER CHARNAME
SCRIPTNAME LETTER CHARNAME
```

in the table of standard Unicode names. If CHARNAME is lowercase, then the CAPITAL variant is ignored, otherwise the SMALL variant is ignored.

Note that  $\N\{ \dots \}$  is compile-time, it's a special form of string constant used inside double-quoted strings: in other words, you cannot use variables inside the  $\N\{ \dots \}$ . If you want similar run-time functionality, use charnames::vianame().

For the C0 and C1 control characters (U+0000..U+001F, U+0080..U+009F) as of Unicode 3.1, there are no official Unicode names but you can use instead the ISO 6429 names (LINE FEED, ESCAPE, and so forth). In Unicode 3.2 (as of Perl 5.8) some naming changes take place ISO 6429 has been updated, see *ALIASES*. Also note that the U+UU80, U+0081, U+0084, and U+0099 do not have names even in ISO 6429.

Since the Unicode standard uses "U+HHHH", so can you: "\N{U+263a}" is the Unicode smiley face, or "\N{WHITE SMILING FACE}".

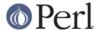

#### **ALIASES**

A few aliases have been defined for convenience: instead of having to use the official names

```
LINE FEED (LF)
FORM FEED (FF)
CARRIAGE RETURN (CR)
NEXT LINE (NEL)
```

### (yes, with parentheses) one can use

```
LINE FEED
FORM FEED
CARRIAGE RETURN
NEXT LINE
LF
FF
CR
NEL
```

#### One can also use

and

```
BYTE ORDER MARK
BOM
ZWNJ
ZWJ
```

### for ZERO WIDTH NON-JOINER and ZERO WIDTH JOINER.

For backward compatibility one can use the old names for certain C0 and C1 controls

```
old
                          new
HORIZONTAL TABULATION
                          CHARACTER TABULATION
VERTICAL TABULATION
                          LINE TABULATION
FILE SEPARATOR
                          INFORMATION SEPARATOR FOUR
GROUP SEPARATOR
                         INFORMATION SEPARATOR THREE
RECORD SEPARATOR
                         INFORMATION SEPARATOR TWO
UNIT SEPARATOR
                         INFORMATION SEPARATOR ONE
PARTIAL LINE DOWN
                         PARTIAL LINE FORWARD
PARTIAL LINE UP
                          PARTIAL LINE BACKWARD
```

but the old names in addition to giving the character will also give a warning about being deprecated.

#### **CUSTOM ALIASES**

This version of charnames supports three mechanisms of adding local or customized aliases to standard Unicode naming conventions (:full)

## **Anonymous hashes**

```
use charnames ":full", ":alias" => {
    e_ACUTE => "LATIN SMALL LETTER E WITH ACUTE",
    };
my $str = "\N{e_ACUTE}";
```

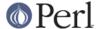

#### Alias file

```
use charnames ":full", ":alias" => "pro";
will try to read "unicore/pro_alias.pl" from the @INC path. This
file should return a list in plain perl:
A_GRAVE
              => "LATIN CAPITAL LETTER A WITH GRAVE",
A_CIRCUM
             => "LATIN CAPITAL LETTER A WITH CIRCUMFLEX",
             => "LATIN CAPITAL LETTER A WITH DIAERESIS",
A DIAERES
A TILDE
              => "LATIN CAPITAL LETTER A WITH TILDE",
A BREVE
              => "LATIN CAPITAL LETTER A WITH BREVE",
A RING
              => "LATIN CAPITAL LETTER A WITH RING ABOVE",
A_MACRON
             => "LATIN CAPITAL LETTER A WITH MACRON",
```

# **Alias shortcut**

```
use charnames ":alias" => ":pro";
works exactly the same as the alias pairs, only this time,
":full" is inserted automatically as first argument (if no
other argument is given).
```

## charnames::viacode(code)

Returns the full name of the character indicated by the numeric code. The example

```
print charnames::viacode(0x2722);
```

Returns undef if no name is known for the code.

prints "FOUR TEARDROP-SPOKED ASTERISK".

This works only for the standard names, and does not yet apply to custom translators.

Notice that the name returned for of U+FEFF is "ZERO WIDTH NO-BREAK SPACE", not "BYTE ORDER MARK".

### charnames::vianame(name)

Returns the code point indicated by the name. The example

```
printf "%04X", charnames::vianame("FOUR TEARDROP-SPOKED ASTERISK");
prints "2722".
```

Returns undef if the name is unknown.

This works only for the standard names, and does not yet apply to custom translators.

# **CUSTOM TRANSLATORS**

The mechanism of translation of  $\N$  { . . . } escapes is general and not hardwired into *charnames.pm*. A module can install custom translations (inside the scope which uses the module) with the following magic incantation:

```
sub import {
shift;
```

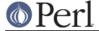

```
$^H{charnames} = \&translator;
}
```

Here translator() is a subroutine which takes CHARNAME as an argument, and returns text to insert into the string instead of the  $\N{CHARNAME}$  escape. Since the text to insert should be different in bytes mode and out of it, the function should check the current state of bytes-flag as in:

```
use bytes(); # for $bytes::hint_bits
   sub translator {
   if ($^H & $bytes::hint_bits) {
      return bytes_translator(@_);
   }
   else {
      return utf8_translator(@_);
   }
   }
```

## **ILLEGAL CHARACTERS**

If you ask by name for a character that does not exist, a warning is given and the Unicode replacement character "\x{FFFD}" is returned.

If you ask by code for a character that does not exist, no warning is given and undef is returned. (Though if you ask for a code point past U+10FFFF you do get a warning.)

### **BUGS**

Since evaluation of the translation function happens in a middle of compilation (of a string literal), the translation function should not do any evals or requires. This restriction should be lifted in a future version of Perl.